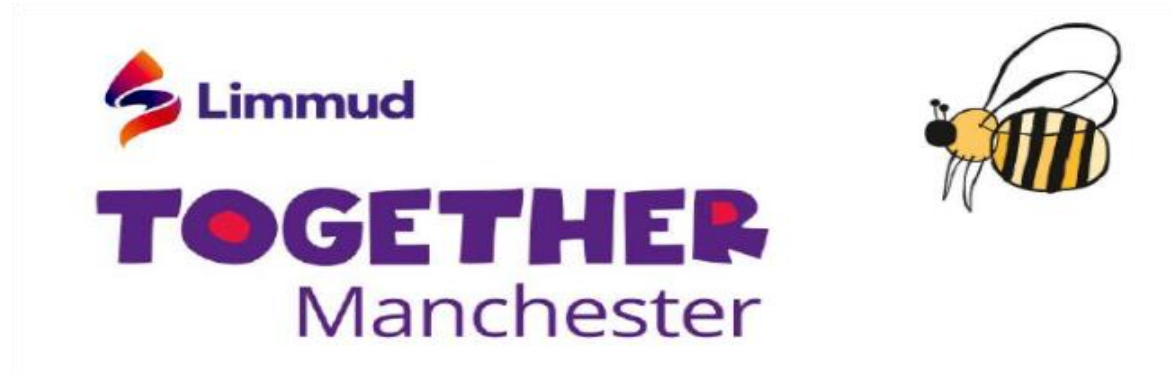

We're really looking forward to welcoming you to Limmud Together Manchester on **Tuesday 9 June** at **20.00.** Please take the time to read this information before the event begins, so you are familiar with how to join the event.

#### **Joining the programme**

The event is on Zoom. Ideally, you'll need to install Zoom on the computer or device you'd like to attend sessions with. To download and install Zoom visit: [https://zoom.us/download.](https://zoom.us/download)

To join the event either click on the link below or type in the meeting ID and password. There will be a waiting room open from 7:45pm and the moderators will let you in to the session at 8:00pm.

## *For security reasons, only participants who have signed up for this event will receive the zoom ID and password.*

To book your free place, please visit[: https://events.limmud.org/limmud-together](https://events.limmud.org/limmud-together-manchester/apply/)[manchester/apply/](https://events.limmud.org/limmud-together-manchester/apply/)

### **Structure of the event:**

We have 3 presenters who will each speak for 20 minutes and then we will open up to questions (see below as to how to ask a question). After questions, we would love participants to stay to discuss what the future of Manchester Limmud might look like and tell us if they would like to be involved.

### **Asking a Question:**

All participants will be muted during the session to ensure the presenter can be heard. If you'd like to ask a question you can send it directly to the moderator using the 'Chat' function which can be found at the bottom of the screen, or at the top of the screen by clicking More (for an iPad)

The moderator will then select a number of participants to ask a question: when called upon, the moderator will 'unmute' you to ask the question and then 'mute' you again at the end. This will all be explained at the start of the session.

The time for questions will be extremely limited so we do ask that if your question is chosen, you are concise and ask the question that you have submitted to the moderators. Lengthy questions or those that are not as set out in advance may be cut off.

# **Security**

We've been working with the Community Security Trust (CST) on how to keep the event secure from unwanted participants, including people who have recently caused hostile Zoom and Facebook disruptions. These disruptions have been relatively rare, but it's important to let you know that we have put precautionary security measures in place and are asking for your help to minimise the risk of interference:

- We will be disabling some of the features that Zoom has such as screen sharing for nonhosts, annotations, file sharing.
- All participants will be asked to have their real name at the bottom of the screen and will be automatically muted. If you do not use your real name you may be removed from the session by the moderator.
- There will be at least one moderator/host in the session, in addition to the presenters.

The above measures will hopefully allow for the smooth running of the day. In the event that there is a disruption the moderator will remove problematic users and disable their ability to re-join.

We hope to avoid any of these issues, but if anything does happen, please do not worry as it will be swiftly dealt with.

Please do not share the event details or Zoom password with anybody else for security reasons and to ensure we do not exceed the limit on the number of people who can attend.

### **Any issues**

If you have any issues on the evening please email either our Manchester Team: [manchester@limmud.org](mailto:manchester@limmud.org) or our Limmud Office: [office@limmud.org,](mailto:office@limmud.org) and we will try to reply as soon as we can. Our Limmud office phone will also be monitored, please call on +44(0)2031151620.